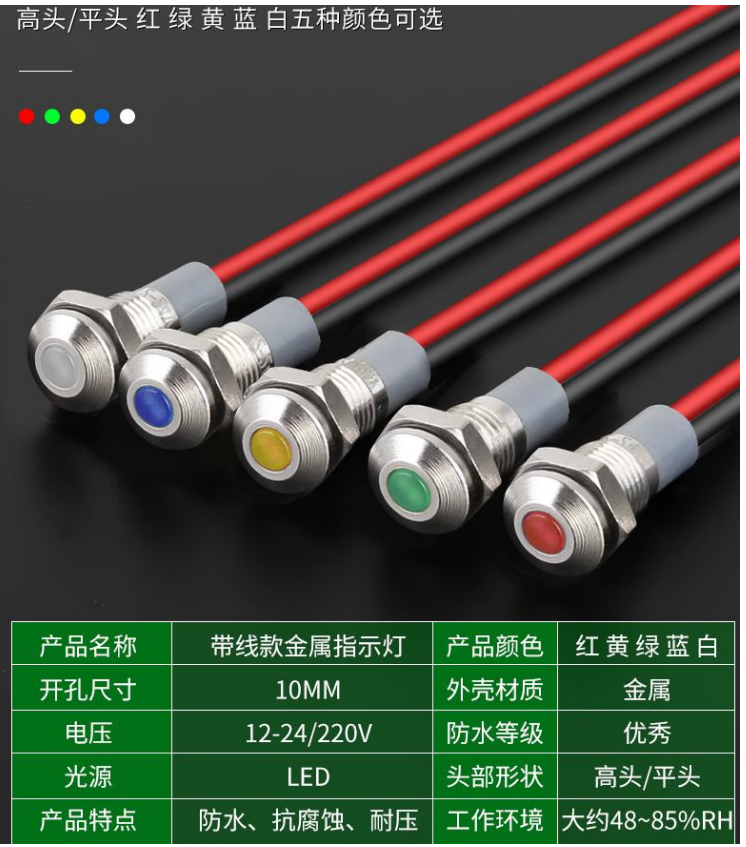

高头/平头两种款式可选择

 $\overline{\phantom{a}}$ 

 $\frac{1}{2} \frac{1}{2} \frac{$ 

开孔10MM带线平头款

单位: MM

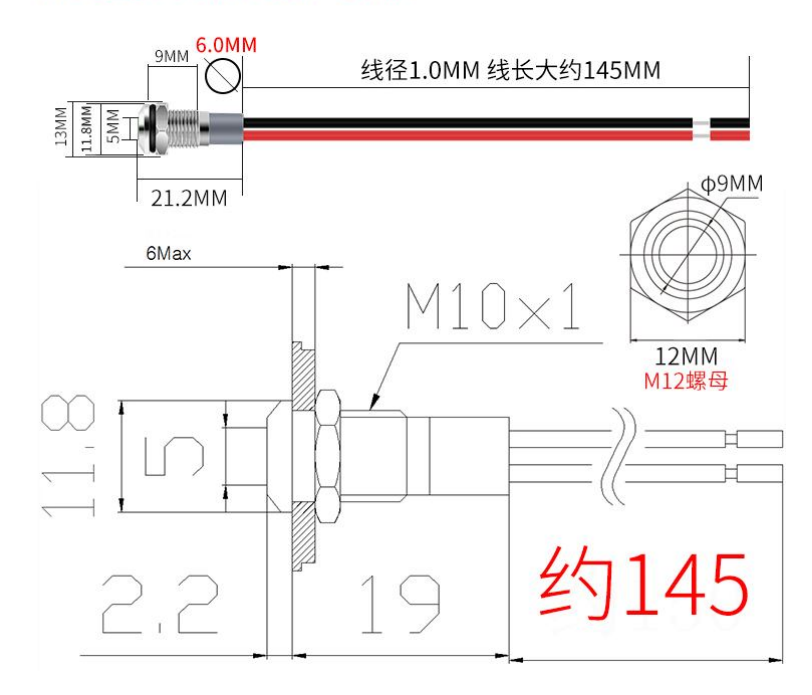

勝特力材料886-3-5773766 胜特力电子(上海) 86-21-34970699 胜特力电子(深圳) 86-755-83298787 Http://www.100y.com.tw

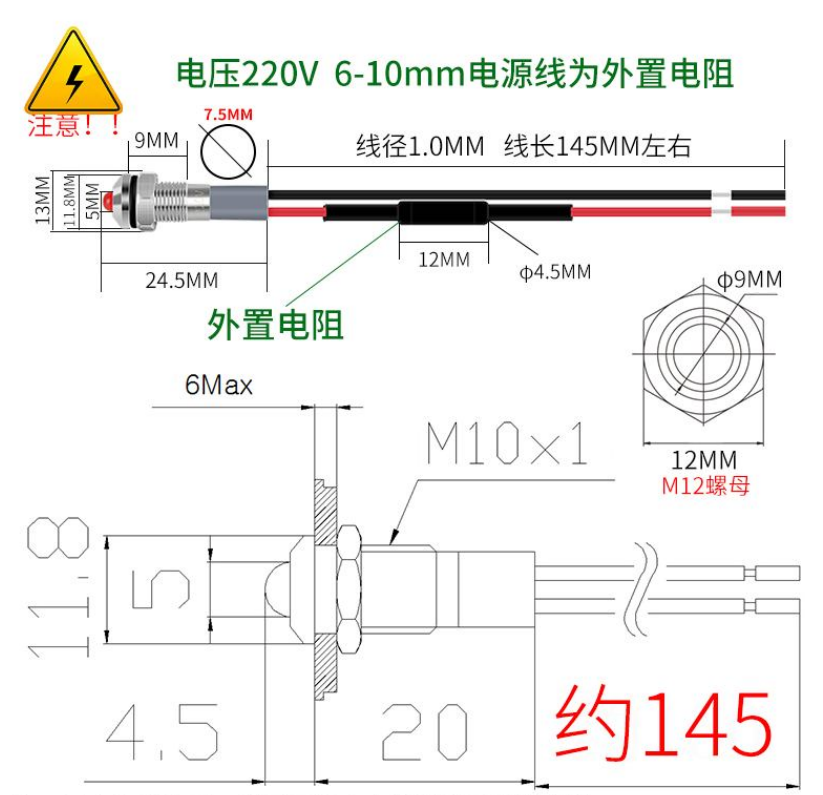

注: 以上数据纯手工测量可能会有误差 请以实物为准

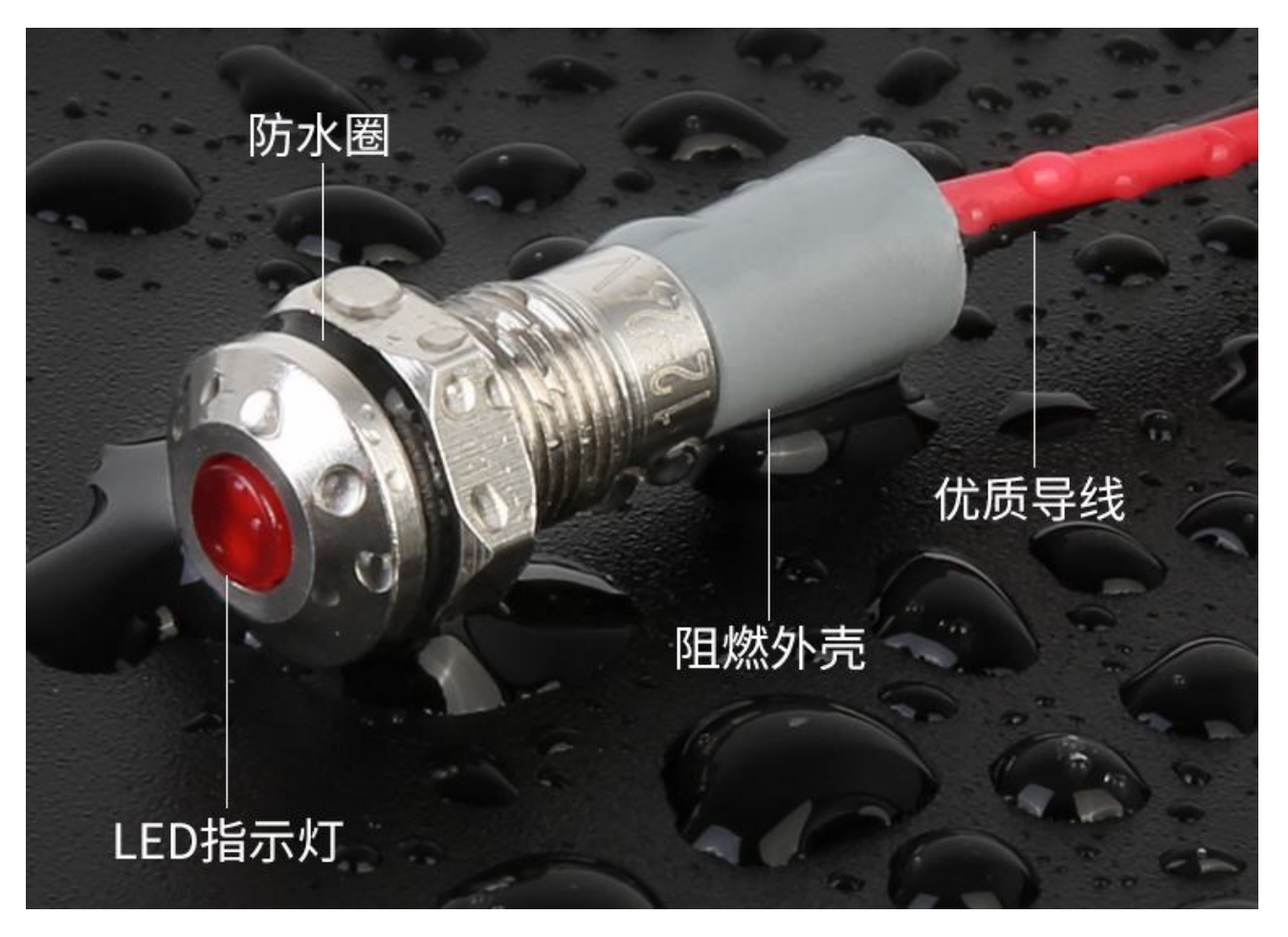

单位: MM